МИНИСТЕРСТВО НАУКИ И ВЫСШЕГО ОБРАЗОВАНИЯ РОССИЙСКОЙ ФЕДЕРАЦИИ

федеральное государственное бюджетное образовательное учреждение высшего образования

«Тольяттинский государственный университет»

**ПРИЕМНАЯ** 

КОМИССИЯ

**OCOR** 

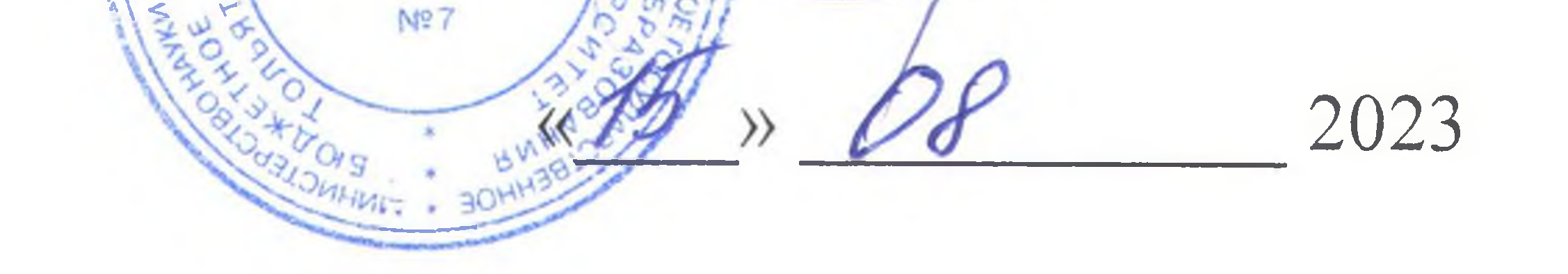

УТВЕРЖДАЮ

**РОССИЙСКОЙ ЗАМЕСТИТЕЛЬ ПРЕДСЕДАТЕЛЯ** 

Э.С. Бабошина

## РАСПИСАНИЕ

вступительных испытаний, проводимых ТГУ самостоятельно, при приёме на очную форму обучения по программам бакалавриата, программам специалитета на 2023/2024 уч. год

(дополнительный прием)

Тольятти, 2023

## Вступительные испытания, проводимые с применением дистанционных технологий (через личный кабинет поступающего)

Общеобразовательные вступительные испытания: биология, иностранный язык (английский), информатика, история, литература, математика, обществознание, русский язык, физика, химия.

Профильные вступительные испытания: алгебра и начала математического анализа, иностранный язык в профессиональной коммуникации (английский), информационные технологии, история России, история изобразительного искусства и дизайна, математика в технических науках, общая биология, общая физика, органическая химия, основы анатомии и физиологии, основы общественных наук, основы педагогической деятельности, основы технологии продуктов

общественного питания, основы экономики, отечественная литература, правоведение.

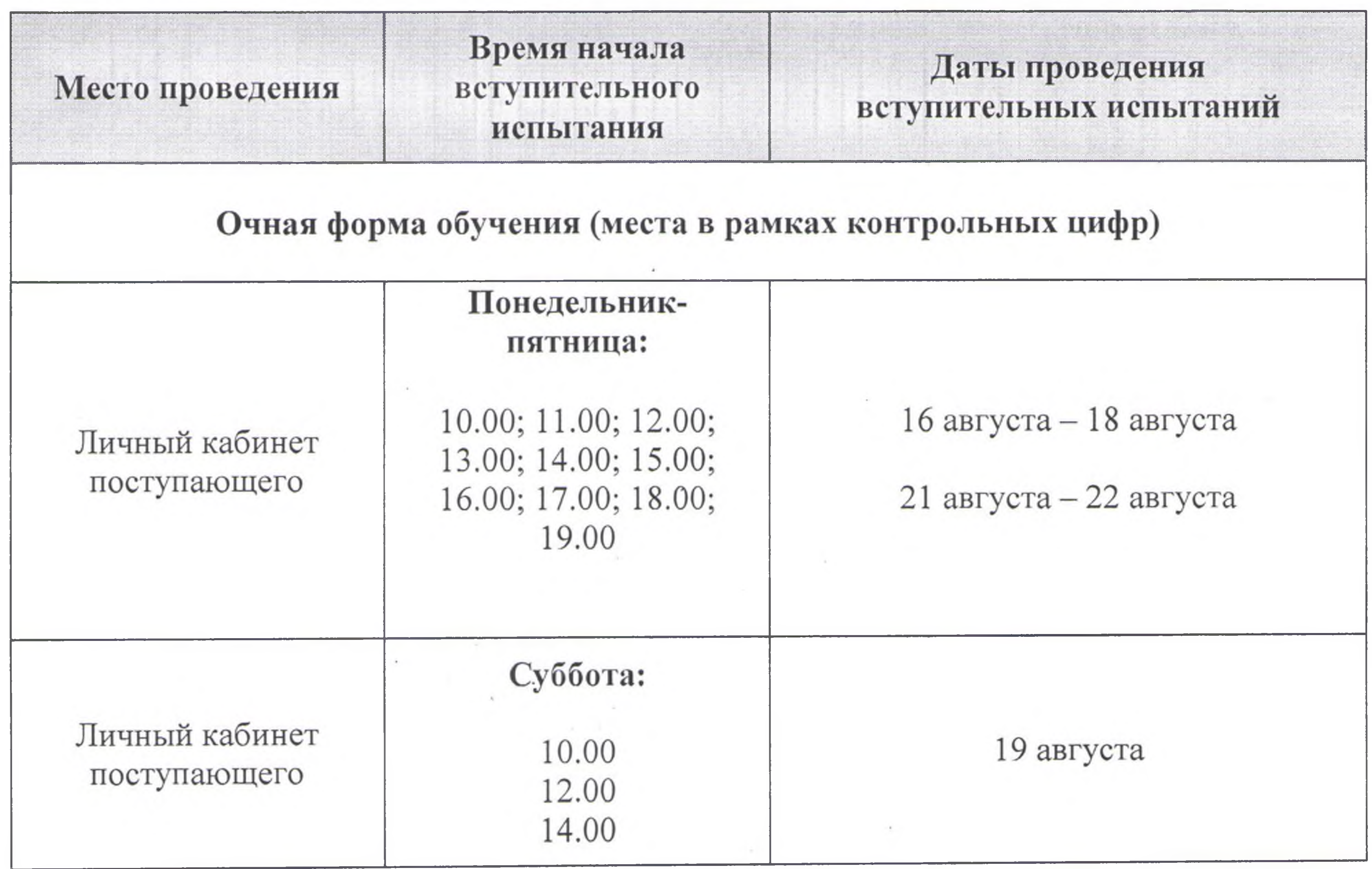

Ответственный секретарь приемной комиссии

## Е.А. Репина